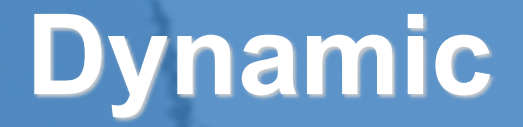

# **Dynamic Proxies in Java**

**Dr Heinz M. Kabutz Last updated 2020-06-26**

**© 2020 Heinz Kabutz – All Rights Reserved**

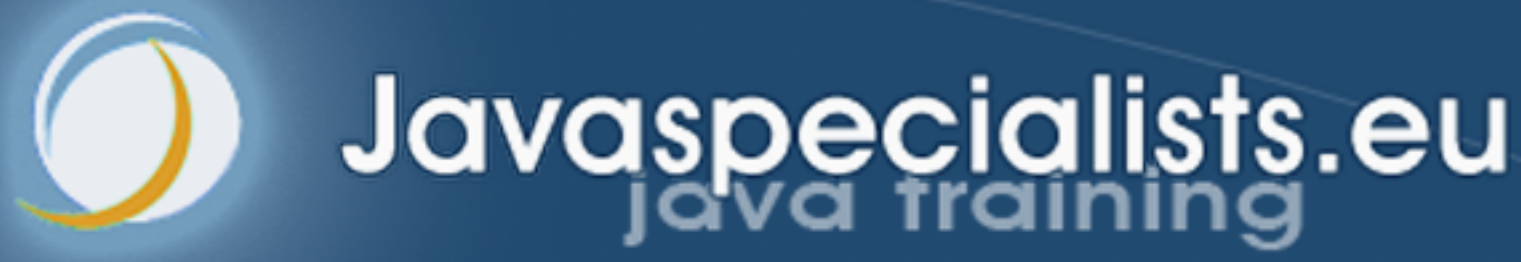

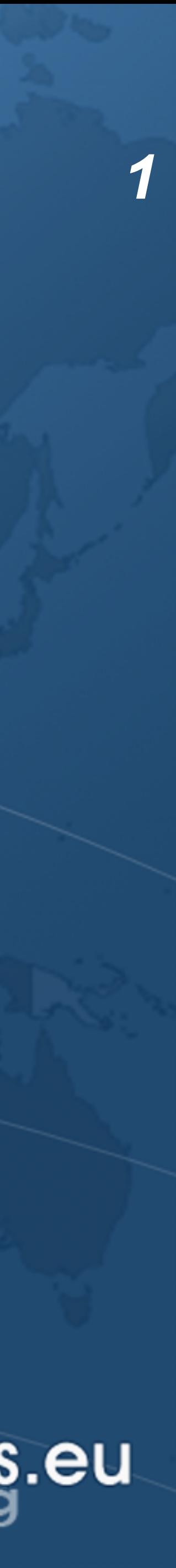

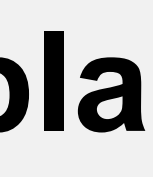

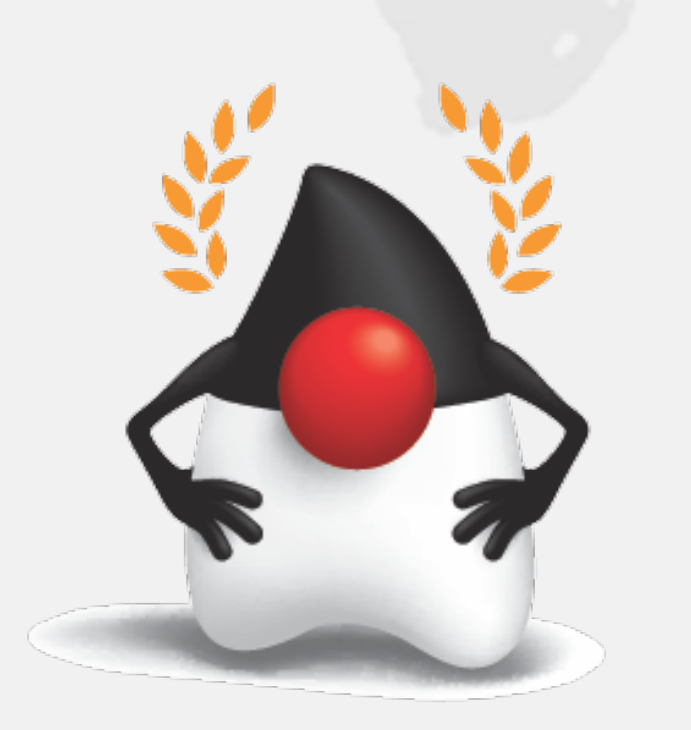

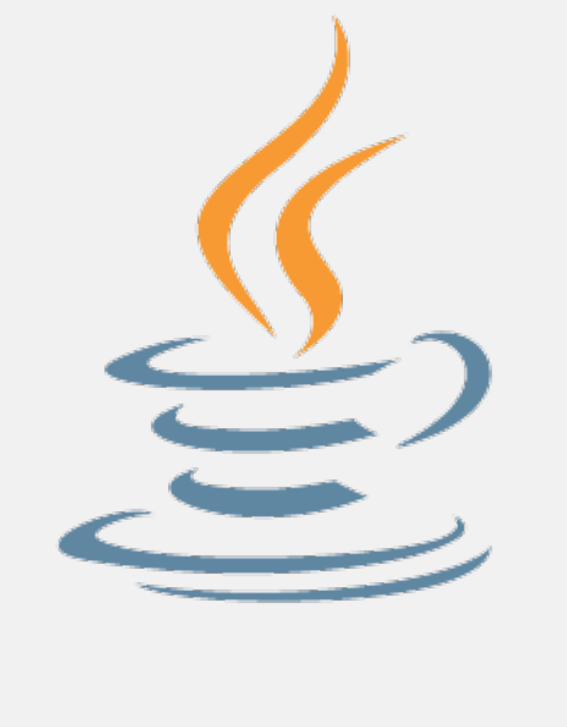

## ava<sup>™</sup> Champions

## whois

- $\bullet$  **Not ketchup** 
	- ! **10+ years teaching remotely from Crete**
	- **– learning.javaspecialists.eu**
	- **– Threading and concurrency**
	- **– Design patterns**
	- **– Advanced Java topics**
	- **– Refactoring old code to modern Java constructs**
	- **– Contact: heinz@javaspecialists.eu**
	- ! **Java Champion, Speaker, bla bla**

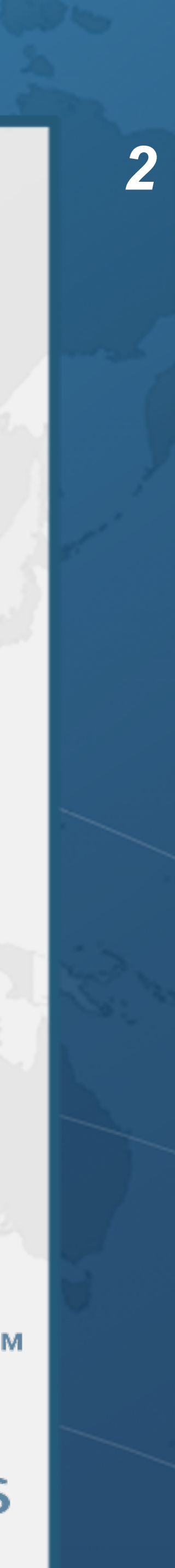

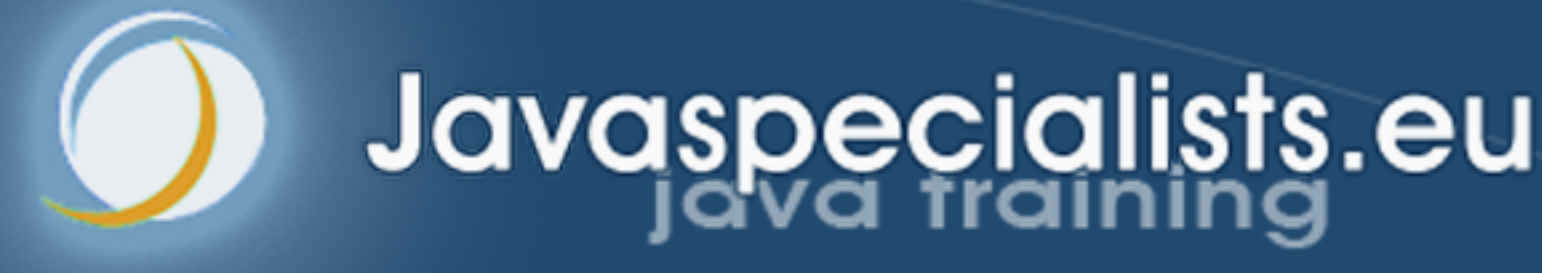

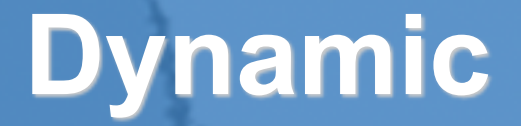

# **tinyurl.com/jOnConf2020**

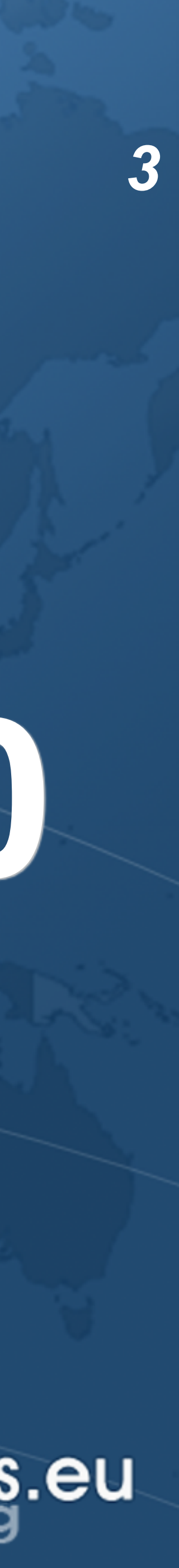

# Dynamic Proxies in Java **DESCRIPTION** Dynamic Proxies in Java Dr Heinz M. Kabutz **InfoQ**

## ! **Free download from**

**– https://www.infoq.com/minibooks/java-dynamic-proxies/**

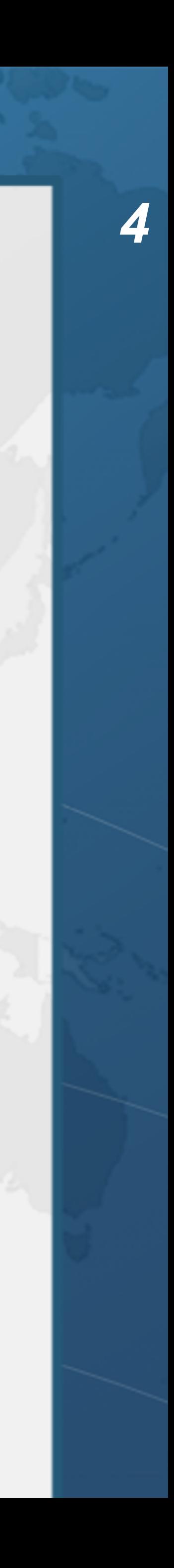

## History of Dynamic Proxies

- $\bullet$  **RMI used to need a separate compile step** 
	- **– Tool "rmic" still found in JDK/bin directory** 
		- **• Creates** *stubs* **and** *skeletons* **to manage remote method invocations**
- ! **Java 1.3 released in May 2000** 
	- **– First version with dynamic proxies**
	-
	- **– Not necessary to use "rmic" or similar tools for deployment**
	- **– Made it possible to build flexible, dynamic systems**

**– Functional interface of InvocationHandler to service** *all* **methods on proxy** 

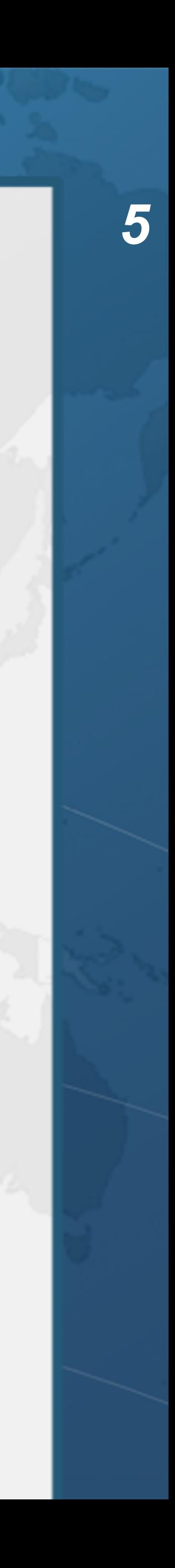

## Big Win

- ! **Don't Repeat Yourself (DRY) at its best** 
	- **– Write a single InvocationHandler implementation**
	- **– Reuse for hundreds of classes**
- ! **We once replaced 600,000 code statements with 1 dynamic proxy – Code had been generated, but was maintained by hand** 
	-
	- **– Dynamic proxy easier to maintain**
	- **– Less code**

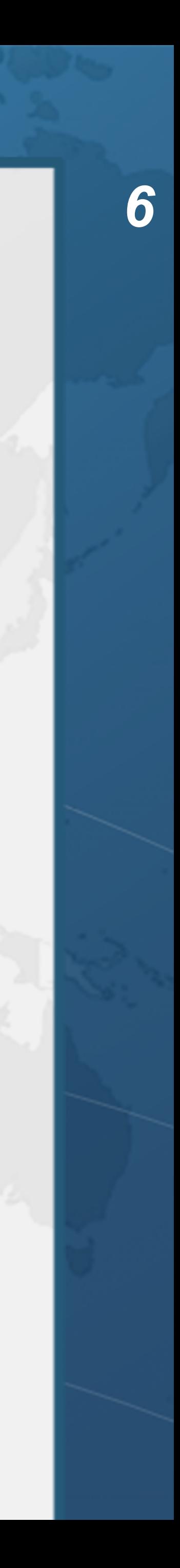

## Infrastructure Code

- ! **Dynamic proxies in tools and frameworks** 
	- **– Spring**
	- **– Annotations**
	- **– Dependency injection**
	- **– Hibernate**
	- **– Gradle**

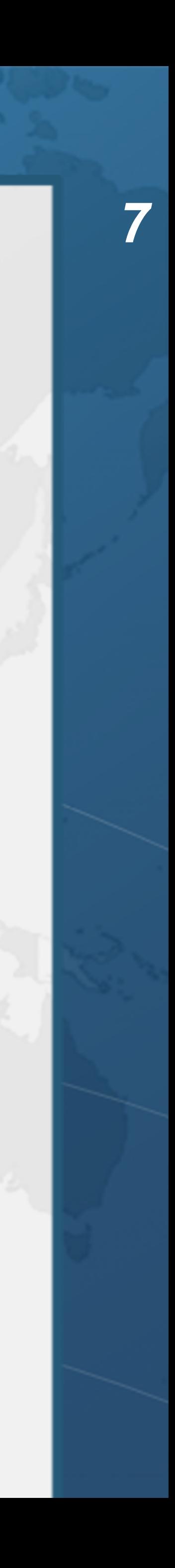

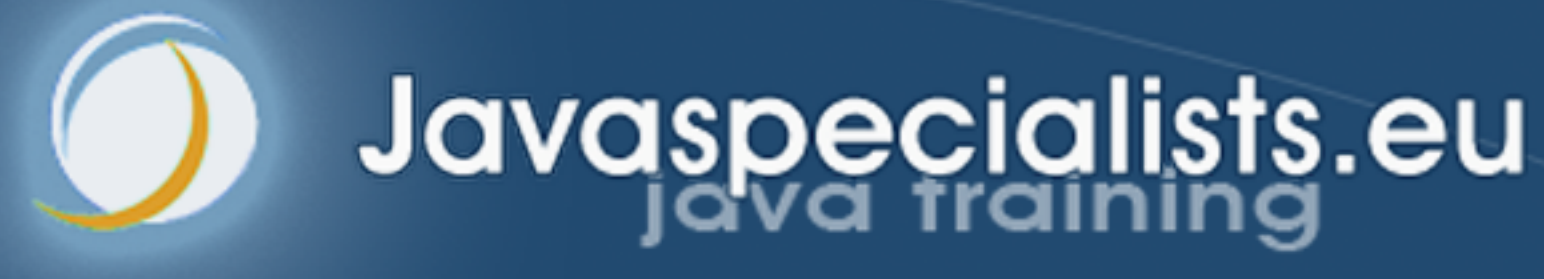

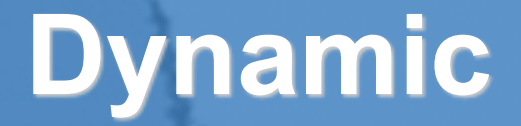

# **1: Handcrafted Proxies**

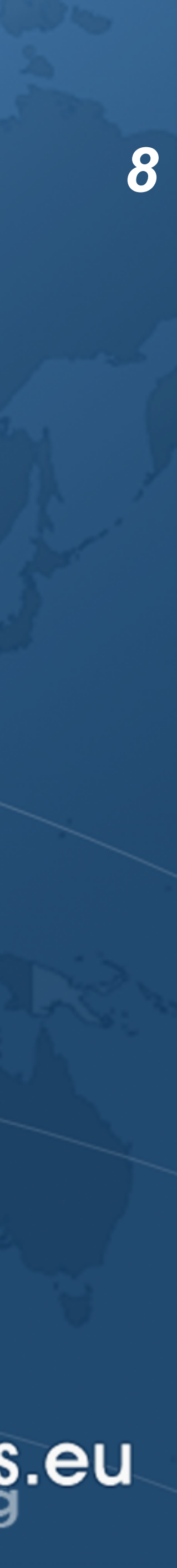

## Handcrafted Proxies

## **• Before learning how to avoid duplicate code, we will copy & paste – And then in next section will use** *dynamic proxies* **instead**

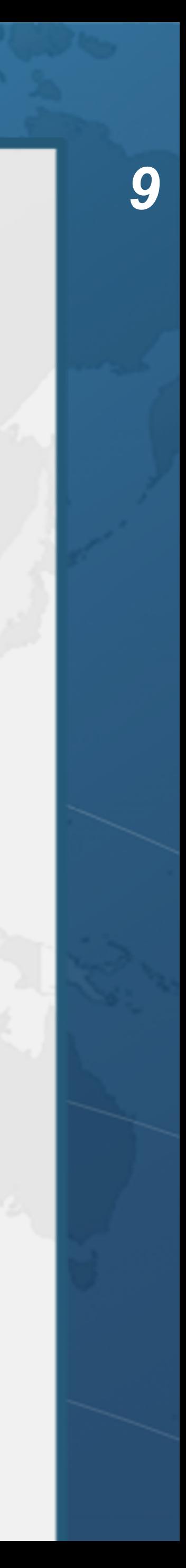

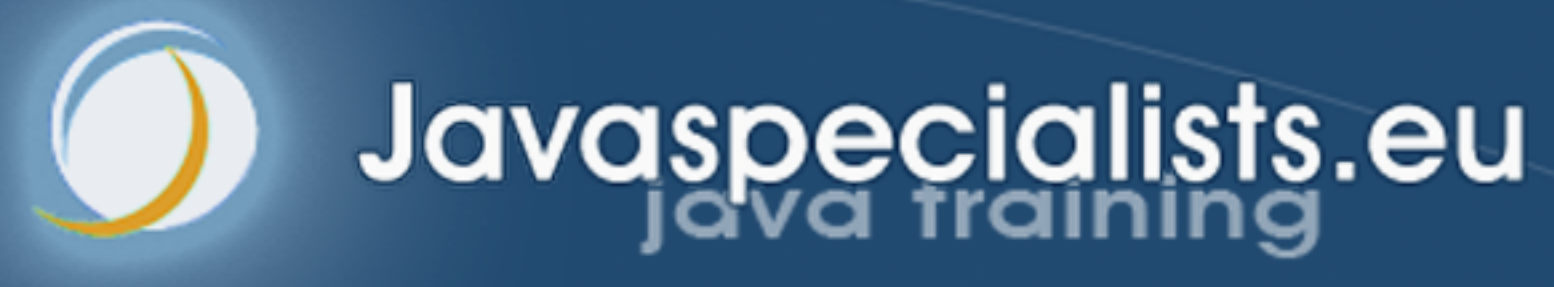

# **Virtual Proxy**

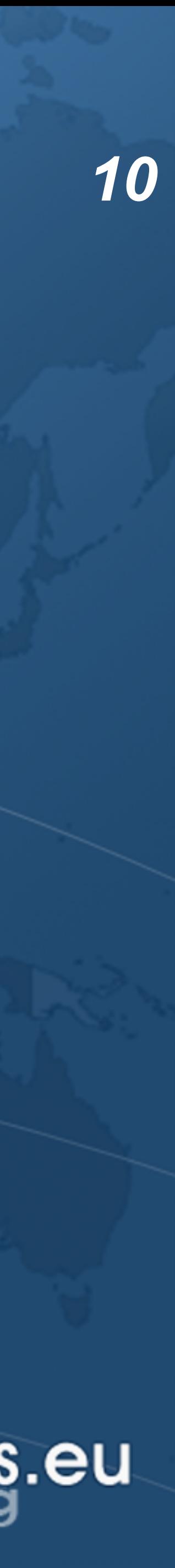

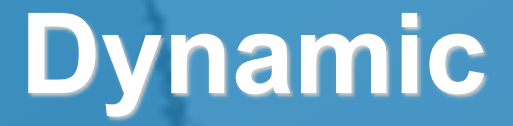

# Virtual Proxy

## ! **Delays expensive object creation – placeholder object creates costly object on demand**

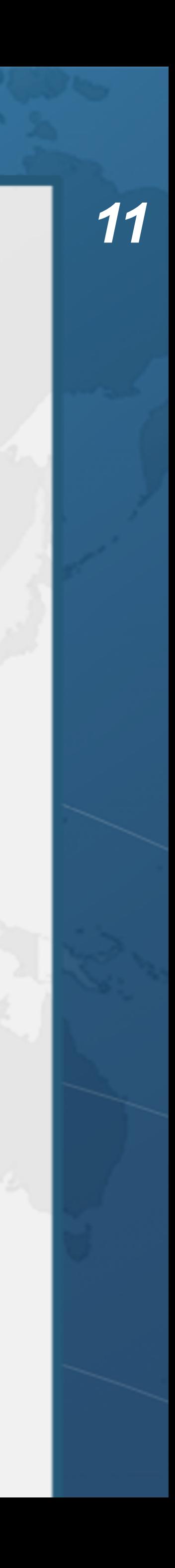

## CustomMap Interface

### $\bullet$  **Reduced version of the Map interface**

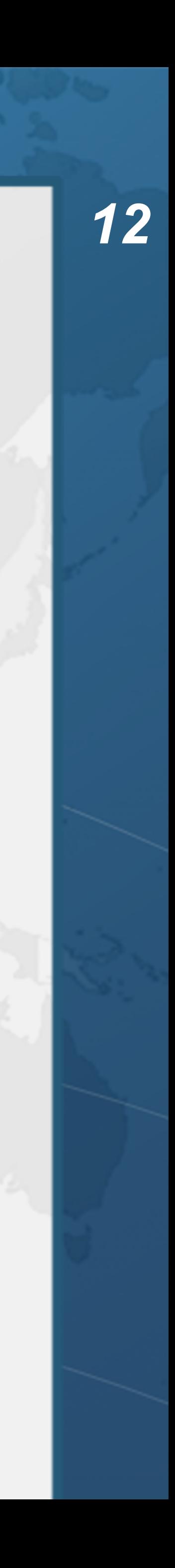

### **public interface** CustomMap<K, V> {

 **int** size(); V get(Object key); V put(K key, V value); V remove(Object key);

**void** clear();

**void** forEach(BiConsumer<? **super** K, ? **super** V> action);

## CustomHashMap Implementation

! **Delegates methods to a java.util.HashMap** 

### **– Repetitive and error prone**

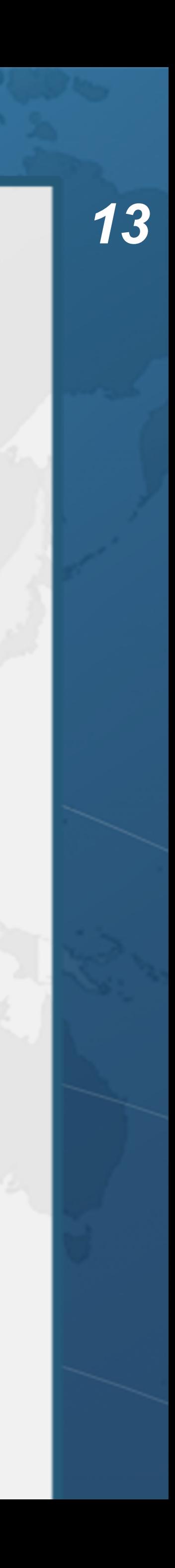

**public class** CustomHashMap<K, V> **implements** CustomMap<K, V> { **private final** Map<K, V> **map** = **new** HashMap<>(); { System.*out*.println(**"CustomHashMap constructed"**); } **public int** size() { **return map**.size();} **public** V get(Object key) { **return map**.get(key); } **public** V put(K key, V value) { **return map**.put(key, value); } **public** V remove(Object key) { **return map**.remove(key); } **public void** clear() { **map**.clear(); } **map**.forEach(action); }

```
 public void forEach(BiConsumer<? super K, ? super V> action) {
```
**public** String toString() { **return map**.toString(); }

## VirtualCustomMap Virtual Proxy

- $\bullet$  **Has a reference to a Supplier for CustomMap** 
	- **– Is created in the getRealMap() method**

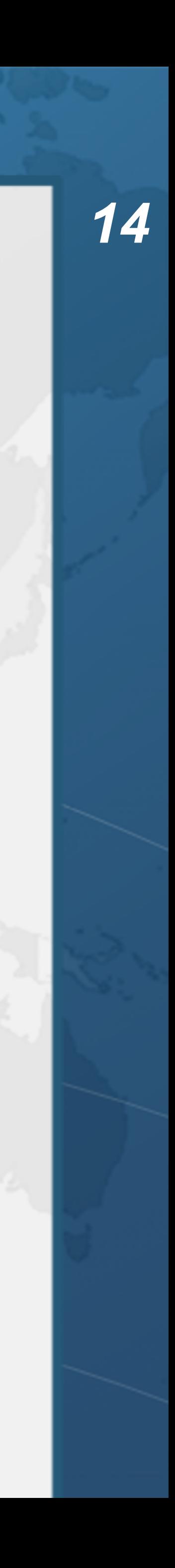

**public class** VirtualCustomMap<K, V> **implements** CustomMap<K, V> { **private final** Supplier<CustomMap<K, V>> **mapSupplier**; **private** CustomMap<K, V> **realMap**; **public** VirtualCustomMap(Supplier<CustomMap<K, V>> mapSupplier) { **this**.**mapSupplier** = mapSupplier; } **private** CustomMap<K, V> getRealMap() { *// not thread-safe* **if** (**realMap** == **null**) **realMap** = **mapSupplier**.get(); **return realMap**; }

### VirtualCustomMap Methods **public int** size() { **return** getRealMap().size(); } **public** V get(Object key) { **return** getRealMap().get(key); } **public** V put(K key, V value) { **return** getRealMap().put(key, value); } **public** V remove(Object key) { **return** getRealMap().remove(key); } **public void** clear() { getRealMap().clear(); } **public void** forEach(BiConsumer<? **super** K, ? **super** V> action) { getRealMap().forEach(action); } }

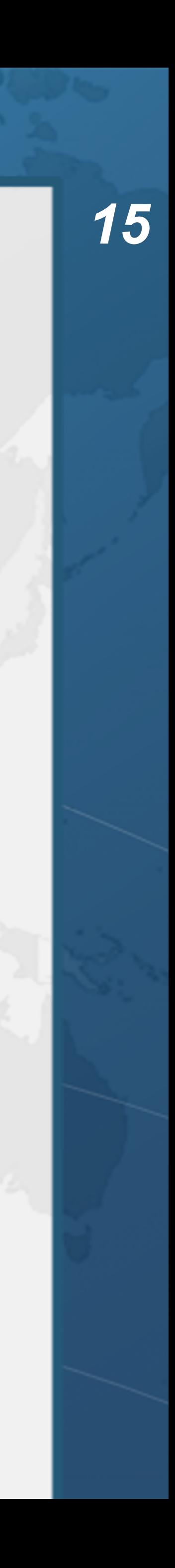

![](_page_15_Picture_10.jpeg)

### Using VirtualCustomMap ! **CustomHashMap made when method called – Does not matter which method we call first** CustomMap<String, Integer> map = **new** VirtualCustomMap<>(CustomHashMap::**new**); System.*out*.println(**"Virtual Map created"**); map.put(**"one"**, 1); map.put(**"life"**, 42); System.*out*.println(**"get(\"life\") = "** + map.get(**"life"**)); System.out.println("size() = " + map.size()); System.*out*.println(**"clearing map"**); map.clear();

System.out.println("size() = " + map.size());

Virtual Map created CustomHashMap constructed  $get("life") = 42$  $size() = 2$ clearing map  $size() = 0$ 

![](_page_16_Picture_3.jpeg)

![](_page_16_Picture_0.jpeg)

# **2: Dynamic Proxy**

![](_page_16_Picture_4.jpeg)

## 2: Dynamic Proxy

- ! **Avoid copy and paste programming** 
	- **– A bug needs to be fixed everywhere**
	- ! **Better is static or dynamic code generation**

![](_page_17_Picture_10.jpeg)

![](_page_18_Picture_3.jpeg)

![](_page_18_Picture_0.jpeg)

# **Proxy.newProxyInstance()**

![](_page_18_Picture_4.jpeg)

# Proxy.newProxyInstance()

- ! **Takes three parameters** 
	- **– ClassLoader where the new proxy class is loaded**
	- **– Class<?>[] an array containing all interfaces our proxy object must implement**
	- **– InvocationHandler a handler that's called when any proxy method is invoked**

![](_page_19_Picture_8.jpeg)

## InvocationHandler

! **Invoked when** *any* **method is called on proxy** 

- **–** Object proxy **is the instance of the dynamic proxy class that is calling invoke() • Either an interface method or equals(), hashCode(), or toString()**
- **–** Method method **is a java.lang.reflect.Method for the method that was called**
- 
- **–** Object[] args **is an array of parameters passed into the method** 
	- **• This is** null **when method has no parameters**

![](_page_20_Picture_13.jpeg)

**public interface** InvocationHandler { **public** Object invoke(Object proxy, Method method, }

Object[] args) **throws** Throwable;

![](_page_21_Picture_3.jpeg)

![](_page_21_Picture_0.jpeg)

# **LoggingInvocationHandler**

![](_page_21_Picture_4.jpeg)

![](_page_22_Picture_11.jpeg)

- 
- 

## LoggingInvocationHandler

- ! **We will log all method calls** 
	- **– Optionally measuring how long they take**
- ! **The constructor parameters are** 
	- **–** Logger log **a java.util.Logger to log to**
	- **–** Object obj **the object that we want to delegate the calls to** 
		- **• Must implement the same interfaces as the proxy**

![](_page_22_Picture_15.jpeg)

**public final class** LoggingInvocationHandler **implements** InvocationHandler { **private final** Logger **log**; **private final** Object **obj**; **public** LoggingInvocationHandler(Logger log, Object obj) {  $this.log = log;$  $this.$  $obj = obj;$ }

## invoke() Method for Logging

 **public** Object invoke( Object proxy, Method method, Object[] args) **throws** Throwable { **log**.info(() -> **"Entering "** + toString(method, args)); *// optimization - nanoTime() is an expensive native call* **final boolean** logFine = **log**.isLoggable(Level.*FINE*); **long** start = logFine ? System.*nanoTime*() : 0; **try** {

 **return** method.invoke(**obj**, args); } **finally** {

 **long** nanos = logFine ? System.*nanoTime*() - start : 0; **log**.info(() -> **"Exiting "** + toString(method, args)); **if** (logFine) **log**.fine(() -> **"Time "** + nanos + **"ns"**);

}

![](_page_23_Picture_9.jpeg)

## toString() Prints Methods with Args

 **private** String toString(Method method, Object[] args) { **return** String.*format* (**"%s.%s(%s)"**, method.getDeclaringClass().getCanonicalName(),

 method.getName(), args == **null** ? **""** :

 Stream.*of*(args).map(String::*valueOf*) .collect(Collectors.*joining* (**", "**)));

} }

![](_page_24_Picture_8.jpeg)

## Demo of LoggingInvocationHandler

@SuppressWarnings(**"unchecked"**) **var** map = (Map<String, Integer>) Proxy.*newProxyInstance*(

> Map.**class**.getClassLoader(), **new** Class<?>[] {Map.**class**}, **new** LoggingInvocationHandler(

- 
- Logger.*getGlobal*(), **new** ConcurrentHashMap<>()));

map.put(**"one"**, 1); map.put(**"two"**, 2); System.*out*.println(map); map.clear();

![](_page_25_Picture_11.jpeg)

Jan 24, 2020 7:32:20 AM eu.javaspecialists.books.dynamicproxies.ch03.logging.LoggingInvocationHandler invoke INFO: Entering java.util.Map.put(one, 1) Jan 24, 2020 7:32:21 AM eu.javaspecialists.books.dynamicproxies.ch03.logging.LoggingInvocationHandler invoke INFO: Exiting java.util.Map.put(one, 1) Jan 24, 2020 7:32:21 AM eu.javaspecialists.books.dynamicproxies.ch03.logging.LoggingInvocationHandler invoke FINE: Time 61622ns

![](_page_26_Picture_3.jpeg)

![](_page_26_Picture_0.jpeg)

# **Dissecting a Dynamic Proxy**

![](_page_26_Picture_4.jpeg)

![](_page_27_Picture_6.jpeg)

## Dissecting a Dynamic Proxy

### ! **We will start with a simple interface**

![](_page_27_Picture_8.jpeg)

**public interface** ISODateParser { LocalDate parse(String date) **throws** ParseException;

class com.sun.proxy.\$Proxy0|

## Dynamic Proxy Class Name

## ! **Dynamic proxy with empty InvocationHandler**

![](_page_28_Picture_8.jpeg)

System.*out*.println( Proxy.*newProxyInstance*( ISODateParser.**class**.getClassLoader(), **new** Class<?>[] {ISODateParser.**class**}, (proxy, method, arguments) -> **null** ).getClass()

);

## Decompiling \$Proxy0

### **Dynamic Proxies in Java**

- ! **We can dump generated proxy classes** 
	- **– And then decompile with a tool like CFR** 
		- **• https://www.benf.org/other/cfr/**
	- **– Java 9+: -Djdk.proxy.ProxyGenerator.saveGeneratedFiles=true**
	- **– Earlier versions: -Dsun.misc.ProxyGenerator.saveGeneratedFiles=true**

![](_page_29_Picture_9.jpeg)

![](_page_30_Picture_4.jpeg)

```
public final class $Proxy0 extends Proxy 
    implements ISODateParser { 
  private static Method m0; 
  private static Method m1; 
  private static Method m2; 
  private static Method m3; 
  static { 
    try { 
      m0 = Class.forName("java.lang.Object").getMethod("hashCode"); 
      m1 = Class.forName("java.lang.Object").getMethod("equals", 
               Class.forName("java.lang.Object")); 
      m2 = Class.forName("java.lang.Object").getMethod("toString"); 
      m3 = Class.forName("eu.javaspecialists.books.dynamicproxies." + 
               "ch03.ISODateParser").getMethod("parse", 
                    Class.forName("java.lang.String")); 
    } catch (NoSuchMethodException e) { 
      throw new NoSuchMethodError(e.getMessage()); 
    } catch (ClassNotFoundException e) { 
      throw new NoClassDefFoundError(e.getMessage()); 
} 
}
```
![](_page_30_Picture_5.jpeg)

```
 public $Proxy0(InvocationHandler h) {super(h);}
```
### **public final int** hashCode() { **try** {

- **return** (Integer) **h**.invoke(**this**, *m0*, (Object[]) **null**);
- } **catch** (RuntimeException | Error e) { **throw** e;
- } **catch** (Throwable e) {
- **throw new** UndeclaredThrowableException(e); }

```
 } 
 public final boolean equals(Object o) { 
    try {
```
- **return** (Boolean) **h**.invoke(**this**, *m1*, **new** Object[] {o}); } **catch** (RuntimeException | Error e) {
- **throw** e;
- } **catch** (Throwable e) {

**throw new** UndeclaredThrowableException(e);

}

![](_page_31_Picture_17.jpeg)

- 
- 

![](_page_32_Picture_1.jpeg)

- **return** (LocalDate) **h**.invoke(**this**, *m3*, **new** Object[] {s});
	-

![](_page_32_Picture_8.jpeg)

![](_page_33_Picture_3.jpeg)

![](_page_33_Picture_0.jpeg)

# **Virtual Dynamic Proxy**

![](_page_33_Picture_4.jpeg)

## Virtual Dynamic Proxy

### ! **InvocationHandler for virtual proxies**

![](_page_34_Picture_13.jpeg)

**public final class** VirtualProxyHandler<S> **implements** InvocationHandler, Serializable { **private final** Supplier<? **extends** S> **subjectSupplier**; **private** S **subject**;

 **public** VirtualProxyHandler(Supplier<? **extends** S> subjectSupplier) { **this**.**subjectSupplier** = subjectSupplier;

 } **private** S getSubject() {

 **if** (**subject** == **null**) **subject** = **subjectSupplier**.get(); **return subject**;

 } **public** Object invoke(Object proxy, Method method,

```
 Object[] args) throws Throwable {
```
**return** method.invoke(getSubject(), args);

}

## Proxies Facade virtualProxy()

## ! **Facade has a virtualProxy() method**

### ! **More details in book**

**– https://www.infoq.com/minibooks/java-dynamic-proxies/**

![](_page_35_Picture_11.jpeg)

**public static** <S> S virtualProxy( Class<? **super** S> subjectInterface, Supplier<? **extends** S> subjectSupplier) { **return** *castProxy*(subjectInterface, **new** VirtualProxyHandler<>(subjectSupplier));

Objects.*requireNonNull*(subjectSupplier, **"subjectSupplier==null"**);

![](_page_35_Picture_10.jpeg)

## Creating Virtual Proxy

- $\bullet$  **We can create virtual proxies of anything** 
	- **– Here we replace the handcrafted proxy with dynamic** 
		- **• Less code, less chance of bugs**

![](_page_36_Picture_13.jpeg)

```
 Proxies.virtualProxy(CustomMap.class, CustomHashMap::new);
```
Virtual Map created *CustomHashMap constructed*   $\lceil \text{map.get("life") = 42 \rceil$  $\vert$ map.size() = 2 clearing map  $\vert$ map.size() = 0

CustomMap<String, Integer> map = System.*out*.println(**"Virtual Map created"**); map.put(**"one"**, 1); *// creating CustomHashMap as side effect*  map.put(**"life"**, 42); System.*out*.println(**"map.get(\"life\") = "** + map.get(**"life"**)); System.*out*.println(**"map.size() = "** + map.size()); System.*out*.println(**"clearing map"**); map.clear(); System.*out*.println(**"map.size() = "** + map.size());

![](_page_37_Picture_3.jpeg)

![](_page_37_Picture_0.jpeg)

# **Dynamic Proxy Restrictions**

![](_page_37_Picture_4.jpeg)

## Interfaces Only

- ! **Dynamic proxies cannot extend classes** 
	- **– All proxies are subclasses of java.lang.reflect.Proxy** 
		- **• No multiple inheritance in Java**
	- **– Might need to use tools like CGLib or ByteBuddy**

![](_page_38_Picture_10.jpeg)

## UndeclaredThrowableException

- $\bullet$  **InvocationHandler.invoke() throws Throwable** 
	- **– However, we should only throw declared exceptions** 
		- **• Error and RuntimeException always allowed**

![](_page_39_Picture_11.jpeg)

 $(prows, method, parameters)$   $\rightarrow$  { *// will be wrapped with an UndeclaredThrowableException* **throw new** IOException(**"bad exception"**); }); job.run();

Runnable job = Proxies.*castProxy*( Runnable.**class**,

Exception in "main" java.lang.reflect.UndeclaredThrowableException at com.sun.proxy.\$Proxy0.run(Unknown Source) at UndeclaredExceptionThrown.main() Caused by: java.io.IOException: bad exception at UndeclaredExceptionThrown.lambda\$main\$0() ... 2 more

## Return Types Have to be Correct

**public interface** FooBar { **void** foo(); **boolean** bar(); **int** baz();

}

 $\qquad \qquad$ 

**public class** FooBarInvocationHandler **implements** InvocationHandler { **public** Object invoke(Object proxy, Method method, Object[] args) **throws** Throwable { **switch** (method.getName()) {

 **case "foo"**: **return true**; *// ignored* **case "bar"**: **return** 42; *// ClassCastException* **case "baz"**: **return null**; *// NullPointerException* **default**: **throw new** UnsupportedOperationException();

}

![](_page_40_Picture_8.jpeg)

## Naming Mysteries

**public class** ProxyNaming { **public interface** PublicNotExported { **void** open(); } **interface** Hidden { **void** mystery(); } **public static void** main(String... args) { *show*(BaseComponent.**class**); *// exported from module show*(PublicNotExported.**class**); *show*(Hidden.**class**); } **private static void** show(Class<?>... intf) { System.*out*.println(Proxy.*newProxyInstance*( intf[0].getClassLoader(), intf, (p, m, a) -> **null**).getClass());

}

}

![](_page_41_Picture_7.jpeg)

class com.sun.proxy.\$Proxy0 class com.sun.proxy.jdk.proxy1.\$Proxy1 class eu.javaspecialists.books.dynamicproxies.ch03.gotchas.\$Proxy2

## Deeper Call Stacks

- ! **Call stacks have references to \$Proxy0** 
	- **– Can increase each call by an additional 5 layers**
	- **– IntelliJ IDEA folds this information away**

micProxy\$Factorial.invoke(RecursiveDynamicProxy.java:46) <5 internal calls> micProxy\$Factorial.invoke(RecursiveDynamicProxy.java:49) <5 internal calls> micProxy\$Factorial.invoke(RecursiveDynamicProxy.java:49) <5 internal calls> micProxv\$Factorial.invoke(RecursiveDvnamicProxv.iava:49) <5 internal calls>

### **• Actual stack trace contains all the gory details**

![](_page_42_Picture_14.jpeg)

at RecursiveDynamicProxy\$Factorial.invoke() at com.sun.proxy.\$Proxy0.apply(Unknown Source) at java.base/NativeMethodAccessorImpl.invoke0() at java.base/NativeMethodAccessorImpl.invoke() at java.base/DelegatingMethodAccessorImpl.invoke() at java.base/Method.invoke() at RecursiveDynamicProxy\$Factorial.invoke()

## Shared Proxy Classes

- ! **Java tries to minimize dynamic proxy classes** 
	- **– When we call Proxy.newProxyInstance() it checks** 
		- **• Have we had the same interfaces (in that order)?**
		- **• And for the same class loader?**
	- **– If it has seen it before, it returns a cached class** 
		- **• This is stored inside weak references to prevent memory leaks**

![](_page_43_Picture_13.jpeg)

![](_page_44_Picture_3.jpeg)

# **Performance**

![](_page_44_Picture_4.jpeg)

## Performance

- ! **Dynamic proxies used in infrastructure code** 
	- **– Some methods called billions of times**
- ! **Calling methods on dynamic proxies may be slower** 
	- **– Primitive return types and parameters might be boxed**
	- **– Parameters need to be wrapped with Object[]** 
		- **• Escape analysis can eliminate the array if it does not escape from invoke()**
	- **– Method suffers from amnesia and checks our permission on every call**

![](_page_45_Picture_13.jpeg)

- 
- 

## Model for Benchmark using JMH

**public interface** Worker { **long** increment(); **void** consumeCPU(); }

**public class** RealWorker **implements** Worker { **private long counter** = 0;

 **public long** increment() { **return counter**++; } **public void** consumeCPU() { Blackhole.*consumeCPU*(2); }

}

**public class** ProxyWorker **implements** Worker { **private final** RealWorker **worker** = **new** RealWorker();

 **public long** increment() { **return worker**.increment(); } **public void** consumeCPU() { **worker**.consumeCPU(); }

![](_page_46_Picture_13.jpeg)

## increment() and consumeCPU()  $\bullet$  **We use five ways of calling these methods**

**• Avoids cost of reflective method calls, but might need to box return value** 

- 
- **– directCall**
- **– staticProxy**
- **– dynamicProxyThenDirectCall** 
	-
- **– dynamicProxyThenReflectiveCall** 
	- **• Delegates all calls to the RealWorker using reflection**
	- **• Method call might be turbo-boosted by turning off accessibility checks**

![](_page_47_Picture_14.jpeg)

![](_page_48_Picture_85.jpeg)

## Benchmark increment() Results

- $O$  **Analysis of results** 
	- **– dynamicProxyDirectCall 1.4 ns slower in Java 14**
	- **– dynamicProxyReflectiveCall is another 3.1 ns slower and allocates 24 bytes**
	- **– Without our turbo boost, it is another 1.4 ns slower**

**Benchmark** 

![](_page_48_Picture_15.jpeg)

**directCall 1.957 ± 0.004**

**staticProxy** 

**dynamicProxyDirectCall 3.726 ± 0.016**

 $\log$ **dynamicProxyReflectiveCally** 

 $|$ dynamicProxyReflectiveCa

![](_page_49_Picture_86.jpeg)

## Benchmark consumeCPU() Results

- $O$  **Analysis of results** 
	- **– dynamicProxyDirectCall 0.7 ns slower in Java 14**
	- **– dynamicProxyReflectiveCall is another 0.8 ns slower**
	- **– Without our turbo boost, it is another 1.7 ns slower**

**Benchmark** 

![](_page_49_Picture_16.jpeg)

**directCall 3.270 ± 0.028**

**staticProxy 3.788 ± 0.018**

**dynamicProxyDirectCall 4.461 ± 0.020**

 $|$ dynamicProxyReflectiveCa

 $|$ dynamicProxyReflectiveCa

# **• In a typical business application, such overheads are negligible**

## Summary of Benchmark Results

- ! **Method call overhead for our experiments**
- **– 4.5 nanoseconds for increment()**
- **– 1.4 nanoseconds for consumeCPU()**
- 
- **– Unless called in performance sensitive code**

![](_page_50_Picture_12.jpeg)

![](_page_51_Picture_3.jpeg)

![](_page_51_Picture_0.jpeg)

# **3: Related Patterns**

![](_page_51_Picture_4.jpeg)

![](_page_52_Picture_7.jpeg)

## 3: Related Patterns

- ! **Proxy has a similar structure to** 
	- **– Decorator / Filter**
	- **– Composite**

![](_page_52_Picture_8.jpeg)

![](_page_53_Picture_3.jpeg)

![](_page_53_Picture_0.jpeg)

# **Filtering for Immutability**

![](_page_53_Picture_4.jpeg)

## Filtering for Immutability

- ! **Java collections are sometimes unmodifiable** 
	- **– Might throw UnsupportedOperationException**
	-

### ! **Alternative is to split the interfaces into immutable and mutable**

![](_page_54_Picture_12.jpeg)

**public interface** ImmutableIterable<E> { **void** forEach(Consumer<? **super** E> action); Spliterator<E> spliterator(); }

**public interface** MutableIterable<E> **extends** ImmutableIterable<E> { Iterator<E> iterator(); }

## ImmutableCollection

![](_page_55_Picture_8.jpeg)

! **Does not contain any mutating methods public interface** ImmutableCollection< E> **extends** ImmutableIterable< E> { **int** size(); **boolean** isEmpty(); **boolean** contains(Object o); Object[] toArray(); < T> T[] toArray( T[] a); < T> T[] toArray(IntFunction< T[]> generator); **boolean** containsAll(Collection<?> c); Stream< E> stream(); Stream< E> parallelStream();

 *// to try out default methods* **default void** printAll() { forEach(System.*out*::println); } }

## HandcodedFilter

## ! **We only offer methods that do not mutate**

![](_page_56_Picture_11.jpeg)

**public class** HandcodedFilter<E> **implements** ImmutableCollection<E> { **private final** Collection<E> **c**;

**public** HandcodedFilter(Collection<E> c) { **this**.**c** = c; }

 **public int** size() { **return c**.size(); } **public boolean** isEmpty() { **return c**.isEmpty(); } **public boolean** contains(Object o) { **return c**.contains(o); } **public** Object[] toArray() { **return c**.toArray(); } *// etc. // No mutable methods are offered to client* 

## MutableCollection

### ! **Allows us to modify the collection**

![](_page_57_Picture_8.jpeg)

**public interface** MutableCollection<E> **extends** ImmutableCollection<E>, MutableIterable<E> { **boolean** add(E e); **boolean** remove(Object o); **boolean** addAll(Collection<? **extends** E> c); **boolean** removeAll(Collection<?> c); **boolean** removeIf(Predicate<? **super** E> filter); **boolean** retainAll(Collection<?> c); **void** clear();

![](_page_58_Figure_1.jpeg)

![](_page_58_Picture_4.jpeg)

## HandcodedFilter

## ! **We only offer methods that do not mutate**

![](_page_59_Picture_10.jpeg)

ImmutableCollection<String> names = **new** HandcodedFilter<>(Arrays.*asList*(**"Peter"**, **"Paul"**, **"Mary"**)); *// names.remove("Peter"); // does not compile*  System.*out*.println(names); System.*out*.println(**"Is Mary in? "** + names.contains(**"Mary"**)); System.*out*.println(**"Class: "** + names.getClass().getSimpleName()); names.printAll();

> Is Mary in? true Class: HandcodedFilter Peter Paul Mary

eu.javaspecialists.books.dynamicproxies.ch04.immu tablecollection.HandcodedFilter@2d38eb89

## **Oopsie!**

- **Easier than writing decorators by hand**
- ! **Our rules will be** 
	- **– We will create our filter from an interface and an object**
	- **– We will map each public method from the filter to the object** 
		- **• To keep it simple, we will only consider the name of the method and parameter types. The return type must match, or we will reject that method**
	- **– We need to include support for default interface methods**
	- **– If the object does not have all the methods in the filter, constructing the dynamic filter should fail**
- ! **Method matching should be as fast as possible**

![](_page_60_Picture_14.jpeg)

## FilterHandler

**public final class** FilterHandler  **implements** InvocationHandler { **private final** ChainedInvocationHandler **chain**;

```
 VTable vt = VTables.newVTable(component.getClass(), filter);
```
 **public** FilterHandler(Class<?> filter, Object component) { VTable defaultVT = VTables.*newDefaultMethodVTable*(filter);

 **chain** = **new** VTableHandler(component, vt, **new** VTableDefaultMethodsHandler(defaultVT, **null**)); **chain**.checkAllMethodsAreHandled(filter);

 } **public** Object invoke( Object proxy, Method method, Object[] args) **throws** Throwable { **return chain**.invoke(proxy, method, args);

}

![](_page_61_Picture_11.jpeg)

## Proxies Facade Gets filter() Method

- ! **We can filter components with an interface** 
	- **– The** component **must have matching methods** 
		- **• Unless they are default methods in the interface**
	- **– The** component **does not need to implement the** filter **interface**
	- **public static** <F> F filter(Class<? **super** F> filter,
		- Objects.*requireNonNull*(component, **"component==null"**);

![](_page_62_Picture_11.jpeg)

```
 Object component) { 
return castProxy(filter, new FilterHandler(filter, component));
```
## Dynamic Filter

## ! **We can filter away the mutating methods**

![](_page_63_Picture_7.jpeg)

ImmutableCollection<String> names = Proxies.*filter*(ImmutableCollection.**class**, Arrays.*asList*(**"Peter"**, **"Paul"**, **"Mary"**)); *// names.remove("Peter"); // does not compile*  System.*out*.println(names); System.*out*.println(**"Is Mary in? "** + names.contains(**"Mary"**)); System.*out*.println(**"Class: "** + names.getClass().getSimpleName()); names.printAll();

> [Peter, Paul, Mary] Is Mary in? true Class: \$Proxy0 Peter Paul Mary

**Yeah!**

## What Happened?

- ! **VTable matches methods** 
	- **– Details left as homework**
- ! **ChainedInvocationHandler uses chain of responsibility pattern**
- ! **We need** *deep reflection* **to call default interface methods** 
	- **– Dynamic proxies automatically implement them** 
		- **• No easy way to call the super-interface's default interface methods**
	- **– We need to** *open* **whichever JPMS module we want to call default methods on** 
		- **• e.g. --add-opens java.base/java.util=eu.javaspecialists.books.dynamicproxies if the interface is in the java.util package**

![](_page_64_Picture_12.jpeg)

![](_page_65_Picture_15.jpeg)

**InfoQ** 

## Questions?

- ! **Don't forget gift: tinyurl.com/jOnConf2020**
- ! **Free Java Specialists' Newsletter** 
	- **– www.javaspecialists.eu/archive/subscribe.jsp**
- ! **Please say "hello" : heinz@javaspecialists.eu**

## ! **Free download from**

**– https://www.infoq.com/minibooks/java-dynamic-proxies/**

![](_page_65_Picture_17.jpeg)